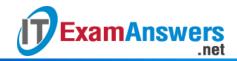

## [Updated Constantly]

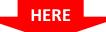

## Introduction to Linux I - Chapter 15 Exam Answers 2019 + PDF file

- 1. Which of the following commands is used to view the summary of CPUs in the system?
  - cpustat
  - more /proc/cpuinfo
  - Is -cpu
  - Iscpu
- 2. What is the maximum memory that a 64 bit processor can theoretically use?
  - 16 EiB
  - 8 GiB
  - 2 GiB
  - 4 GiB
- 3. Which command is used to view the summary of the RAM and swap space?
  - du
  - Ismem
  - iostat
  - free
- 4. Which of the following is not a characteristic of firmware?
  - Change settings to affect the use of external devices
  - Change runlevels
  - Tests the components upon startup
  - Typically stored in ROM
- 5. Which of the following is not a mass storage device?
  - FireWire
  - SATA drive
  - USB
  - Thunderbird
- 6. Coldplug devices are devices that are connected when the power is off. True or False?
  - True
  - False
- 7. To use "plug and play", which components must support hotplugging that device?
  - Device Driver, Interface, Operating System

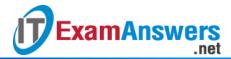

- Device, Interface, Operating System, RAM
- Device Driver, Interface, ROM
- Device Driver, USB, Operating System
- 8. Which of the following resources are used by devices to communicate with the system?
  - IO Channels, IO Memory, Interrupts and DMA Ports
  - IO Ports, RAM, Interrupts and DMA Channels
  - IO Ports, IO Memory, Interrupts, and DMA Channels
  - IO Ports, IO Memory, Signals and DMA Channels
- 9. Interrupts cannot be shared between devices. True or False?
  - True
  - False
- 10. Which of the following commands is used to view the network interface controller connected on the PCI bus?
  - Ismod
  - Isusb
  - Ispci
  - Isnet
- 11. Which of the following commands is used to view the details of an external drive connected to a USB port?
  - Isusb -v
  - Isusb-u
  - Ispci -u
  - Ismod -u
- 12. Which option of the Ispci command would you use to troubleshoot a network interface card?
  - -nn
  - -r
  - -t
  - -a
- 13. The \_\_\_\_\_ is a kernel module used by the kernel to manage hardware devices.
  - Driver
  - Configuration file
  - Subsystem
  - Interface
- 14. Which of the following is not a function of the udev subsystem?

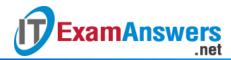

- Create device node when a new device is connected
- Maintain psuedo filesystem in the /dev directory
- Remove device node when a device is removed
- Maintain log files

## 15. HALD is the abbreviation for:

- Hardware Abstraction Layer Driver
- Hardware Abstraction Layer Daemon
- Hardware Availability Layer Daemon
- Hardware Attribute Layer Daemon
- 16. What is the notification mechanism used to inform programs about a change in state of hardware devices?
  - DBUS sends notifications to HALD
  - HALD uses dbus to send notifications
  - Programs query HALD directly
  - DBUS forwards queries from programs to HALD
- 17. Which of the following is not true about kernel modules?
  - They can be compiled into the kernel itself
  - They are loaded automatically by the kernel
  - They are software to support devices
  - They are plug and play hardware devices
- 18. The \_\_\_\_\_ command is used to load a module along with its dependencies.
  - insmod
  - modprobe
  - Idmod
  - Ismod